## **General Filter Tab**

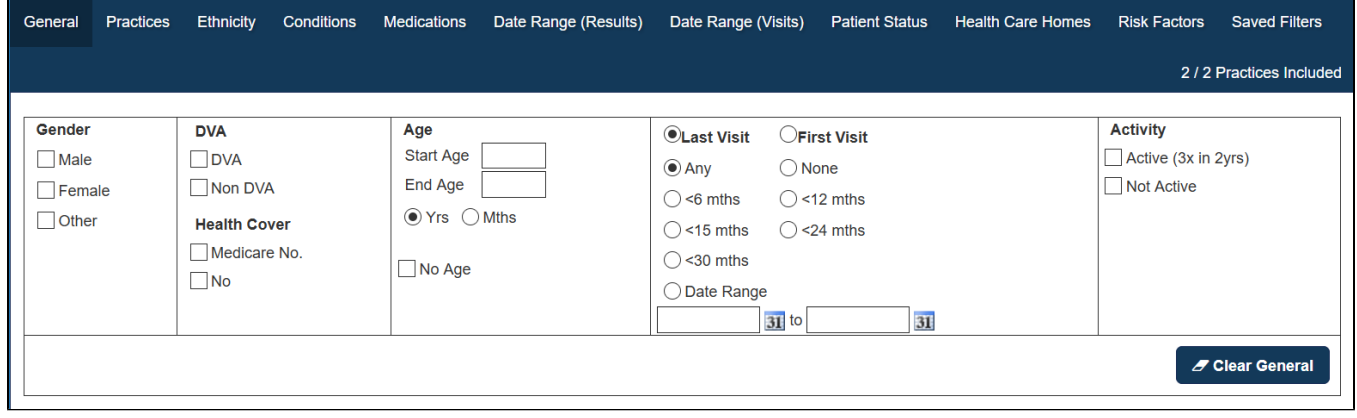

Patient data can be filtered as follows:

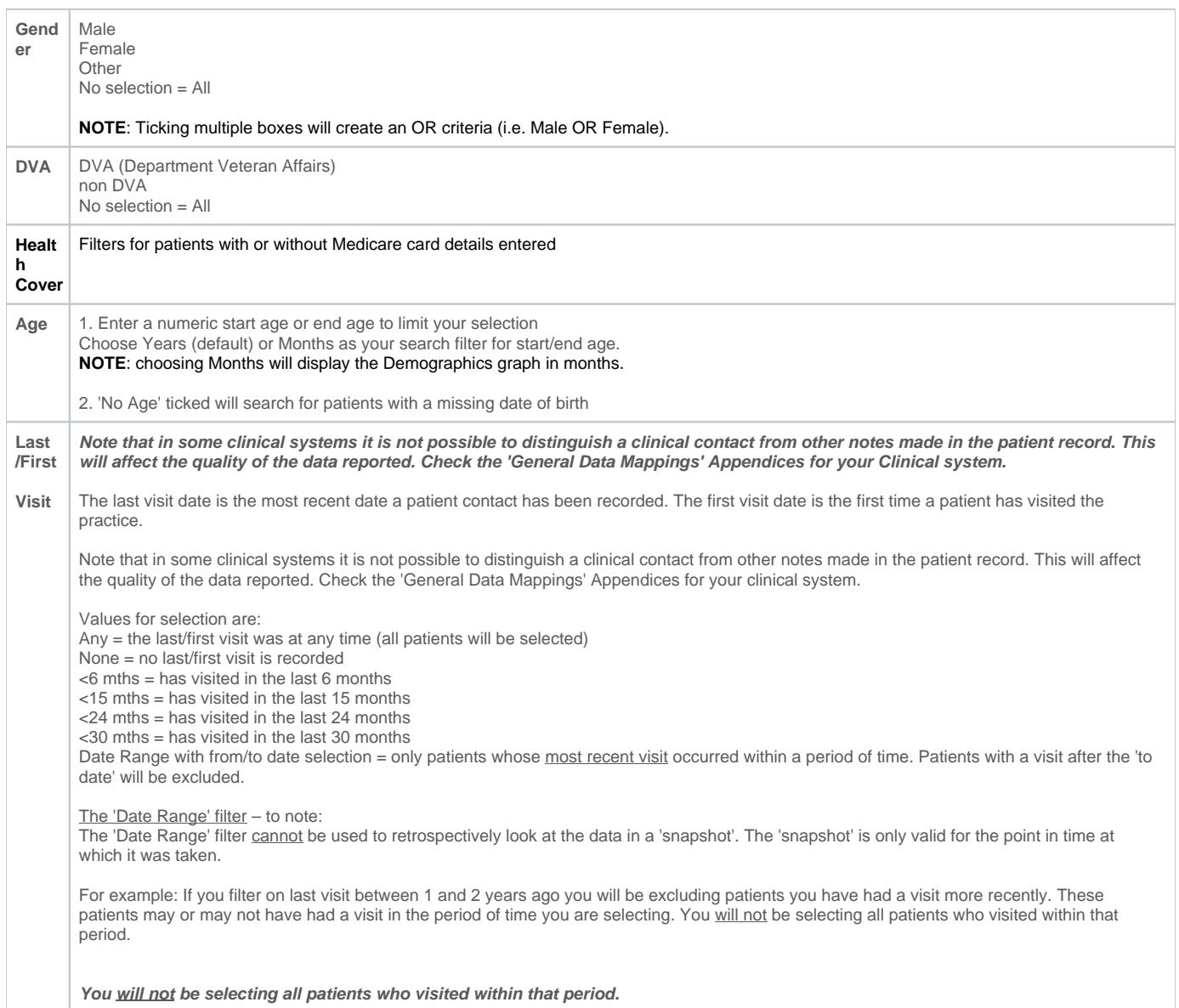

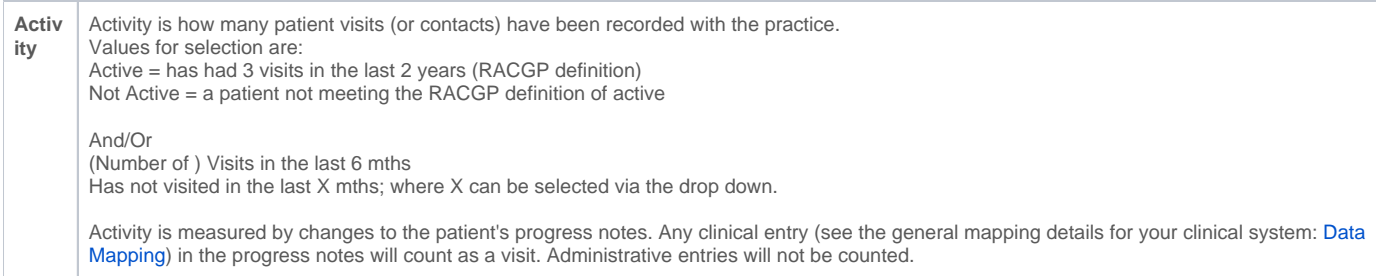